# Mémo  $\left\vert \text{C}{\text{circle}}\right\vert$ MÉMO **ÉCRITE LES NOMURA**<br>
Pour écrire les nombres, il faut apprendre par cœur tous ces mots:<br> **0** 1 2 3 4 5 6 7 8 24 14 16 16 16 16 16 16 10 11 12 13 14 15 16 16

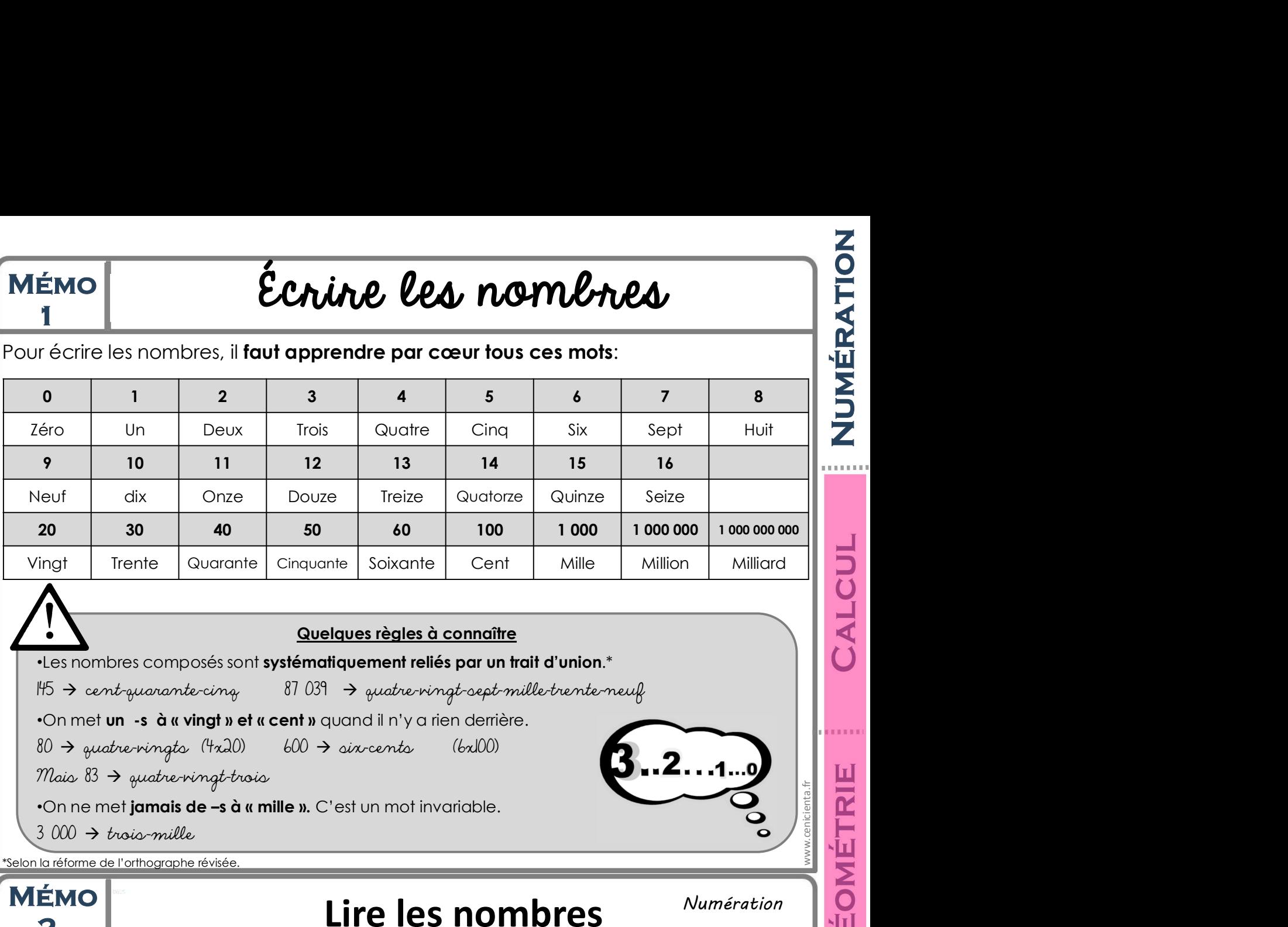

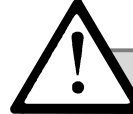

## Quelques règles à connaître

**Suelques règles à connaître**<br>
et les nombres composés sont systématiquement reliés par un trait d'union.\*<br>  $15 \rightarrow cent_{quavanche}$   $87\ 031 \rightarrow quateringtoeptrmille-treente-mell  
\nOn met un -s à « vingt » et « cent » quand d'in'y a rien derrère.  
\n80  $\rightarrow quaterningte (4x20) = 600 \rightarrow eixcents$  (6x100)<br>  $2.1...0$ <br>$ 

\*Selon la réforme de l'orthographe révisée.

# 3 000 trois-mille MÉMO **Lire les nombres**

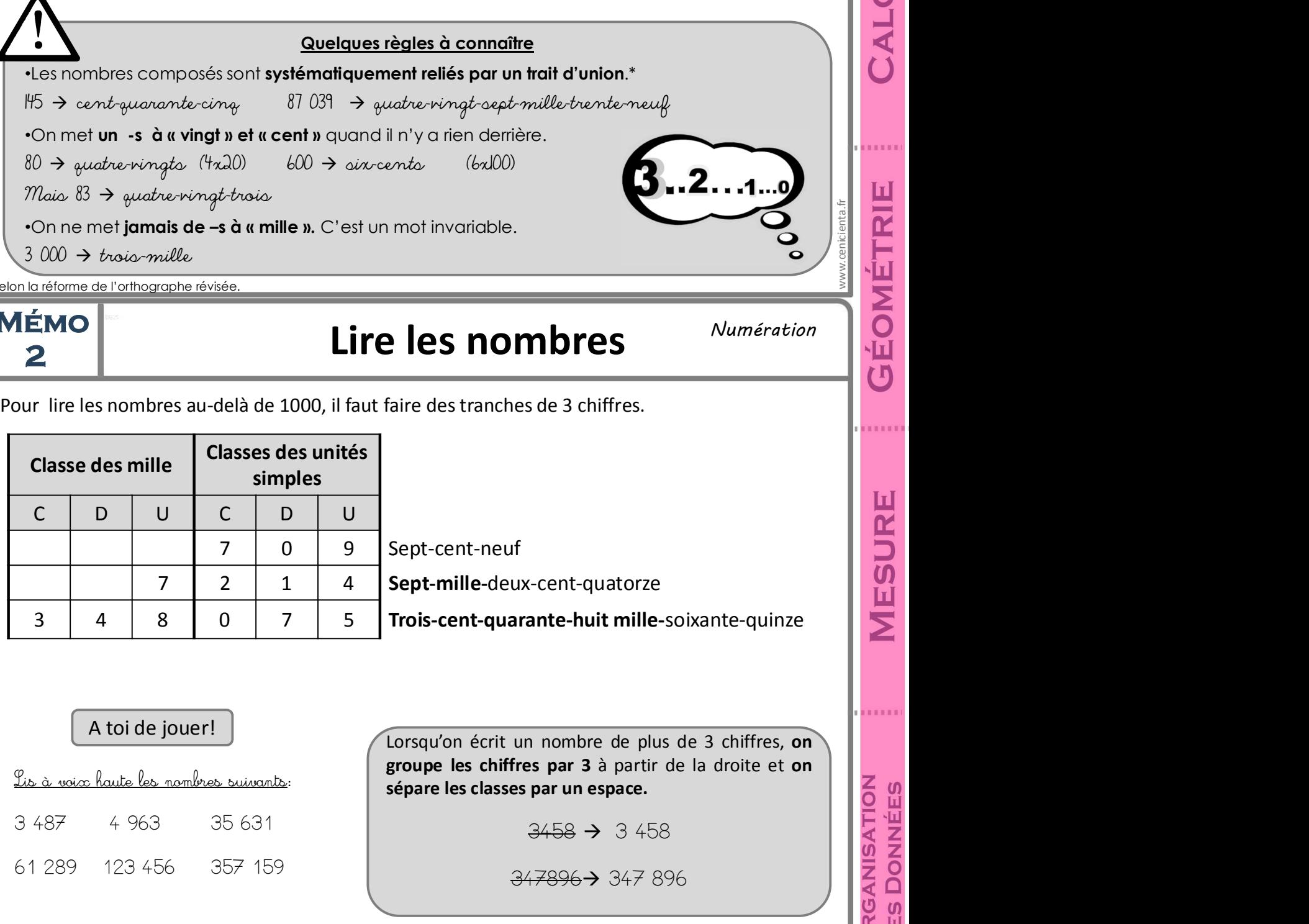

A toi de jouer!

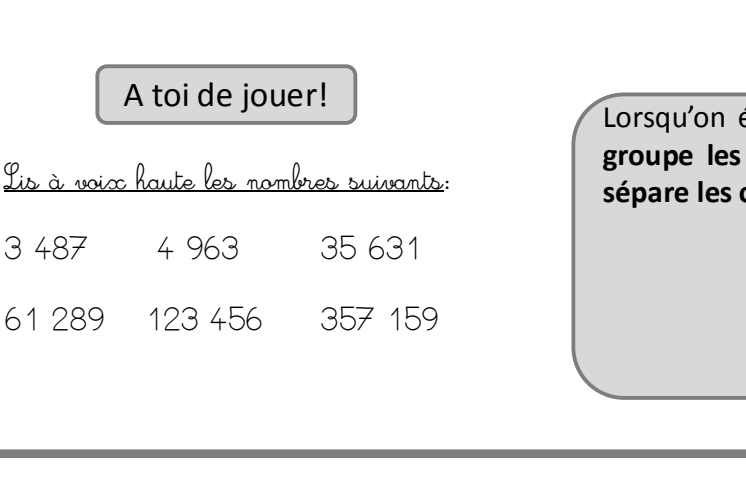

347896 > 347896

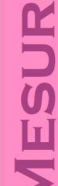

WETRIE

# $\left| \begin{array}{ccc} \mathsf{M\'{e}MO} & \mathsf{D\'{e}composer} \end{array} \right|$

Numération

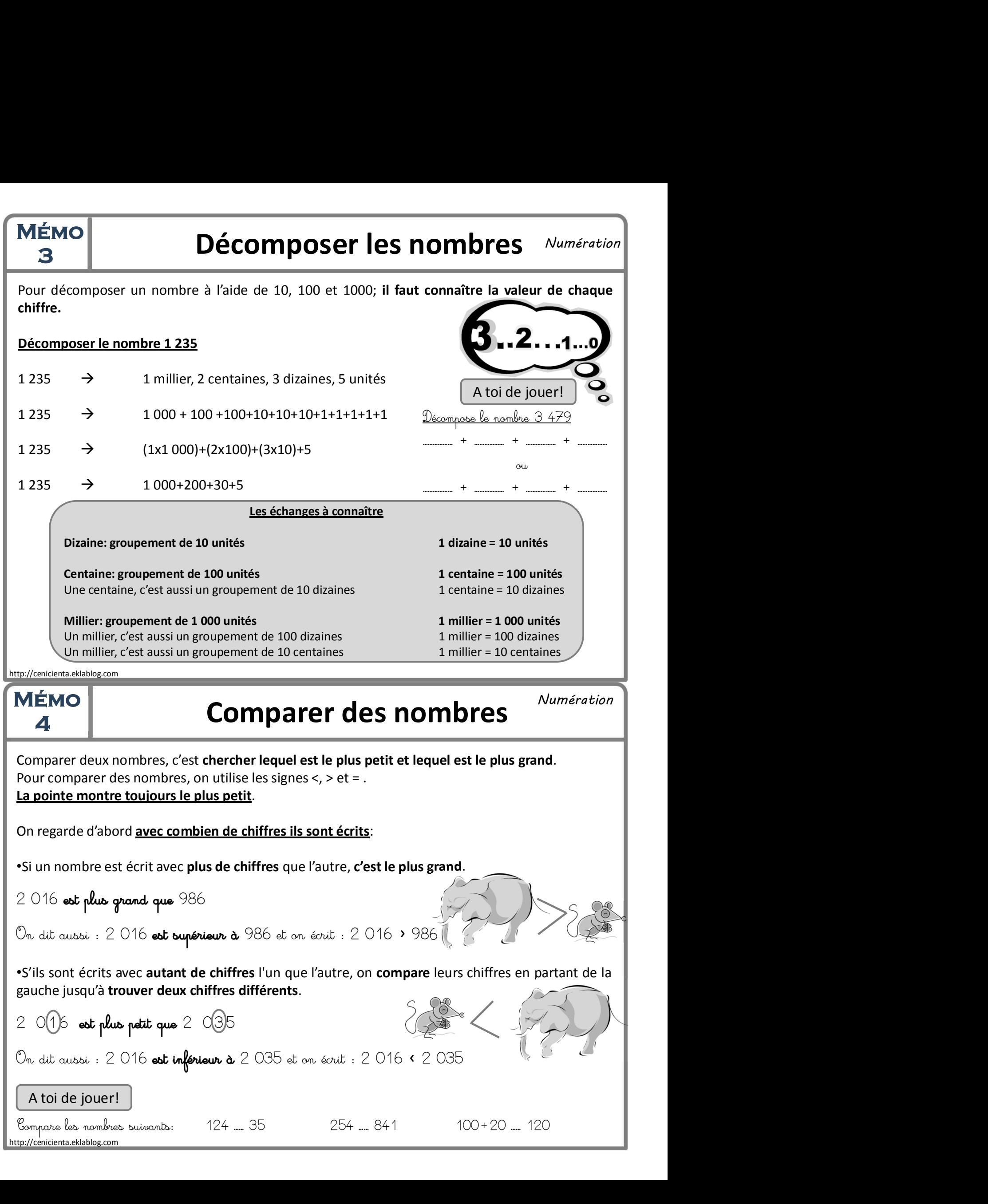

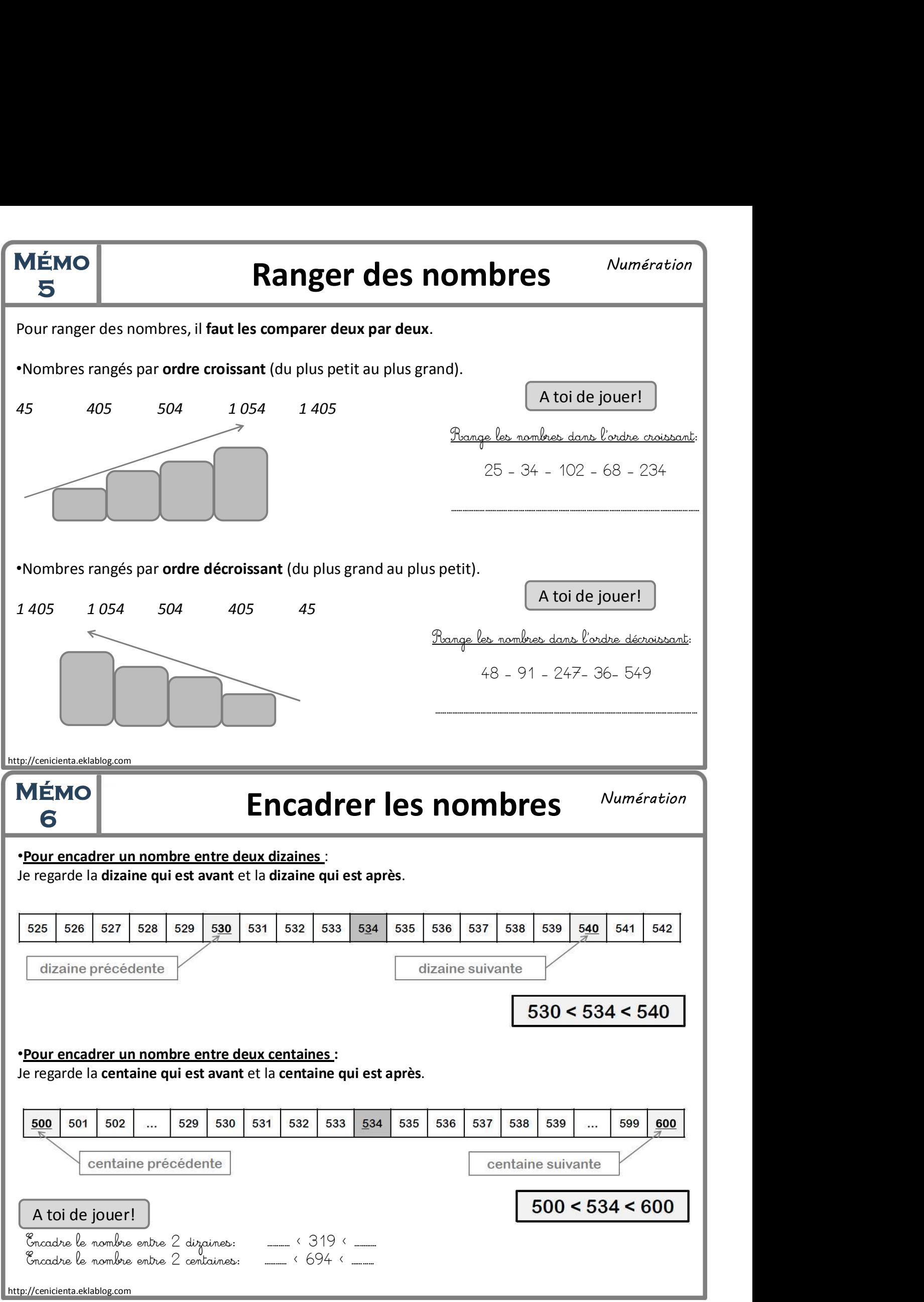

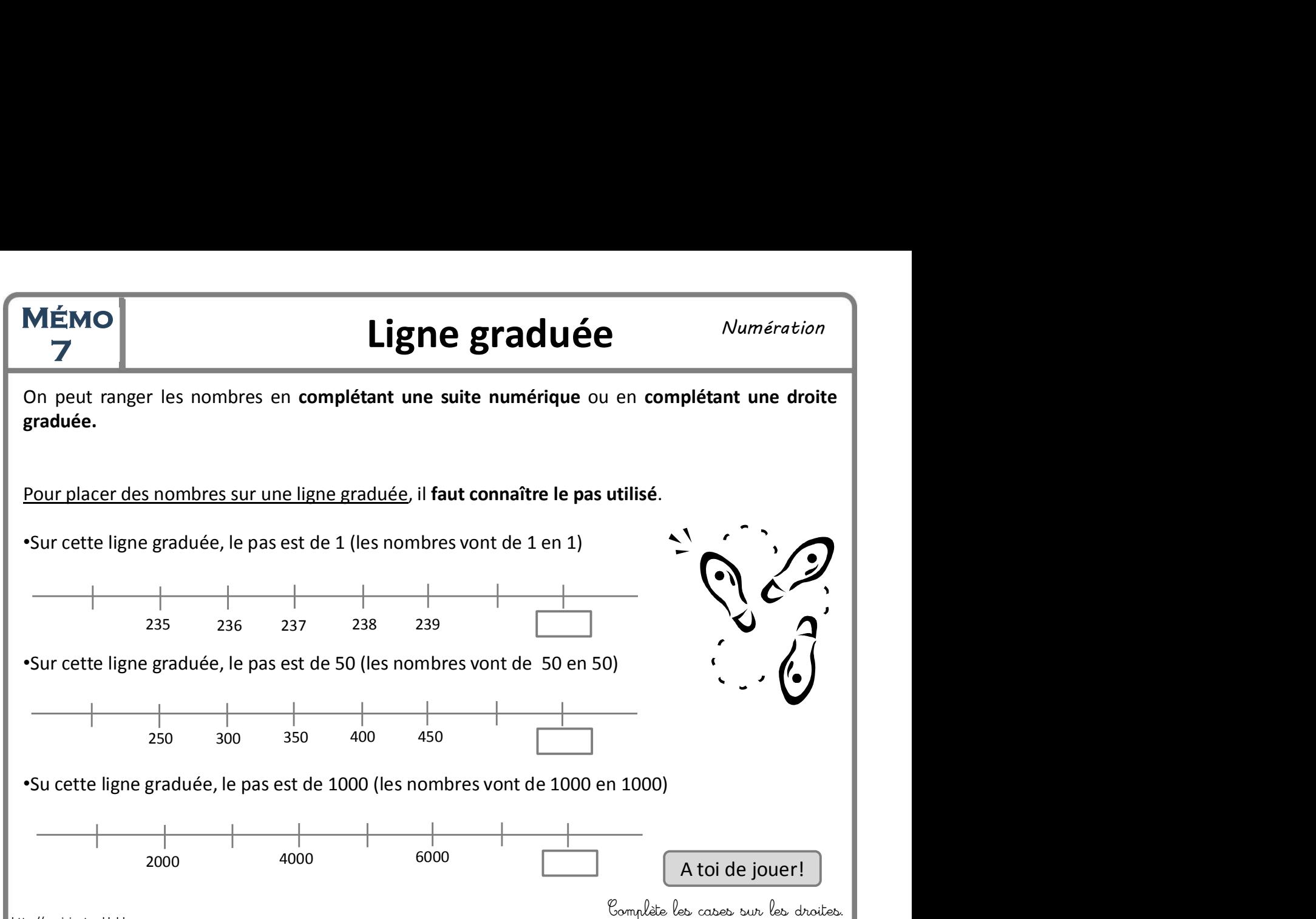

Complète les cases sur les droites. http://cenicienta.eklablog.com

# MÉMO Chiffre ou nombre?

•Un NOMBRE est écrit avec des CHIFFRES.

•Avec les dix chiffres 0, 1, 2, 3, 4, 5, 6, 7, 8, 9, on peut écrire tous les nombres.

•Chaque chiffre a une VALEUR différente selon sa POSITION.

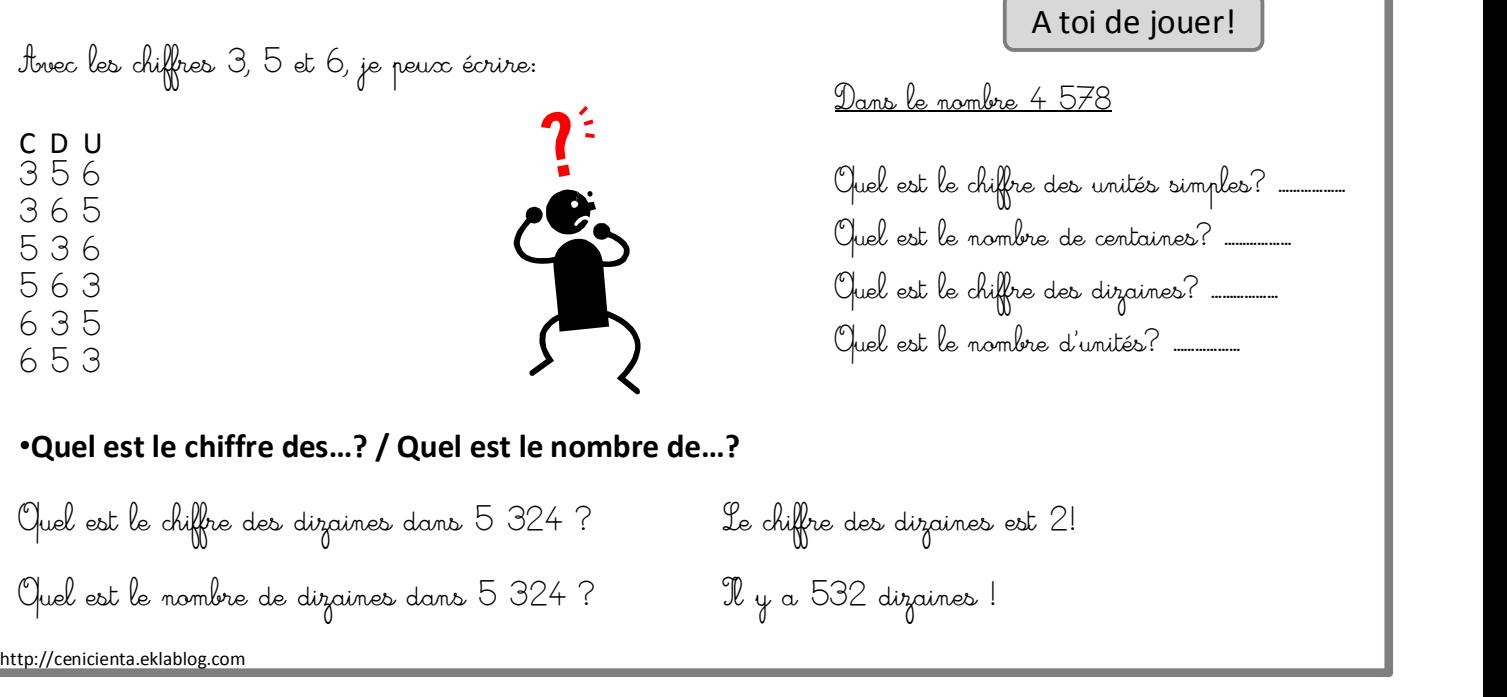

Numération

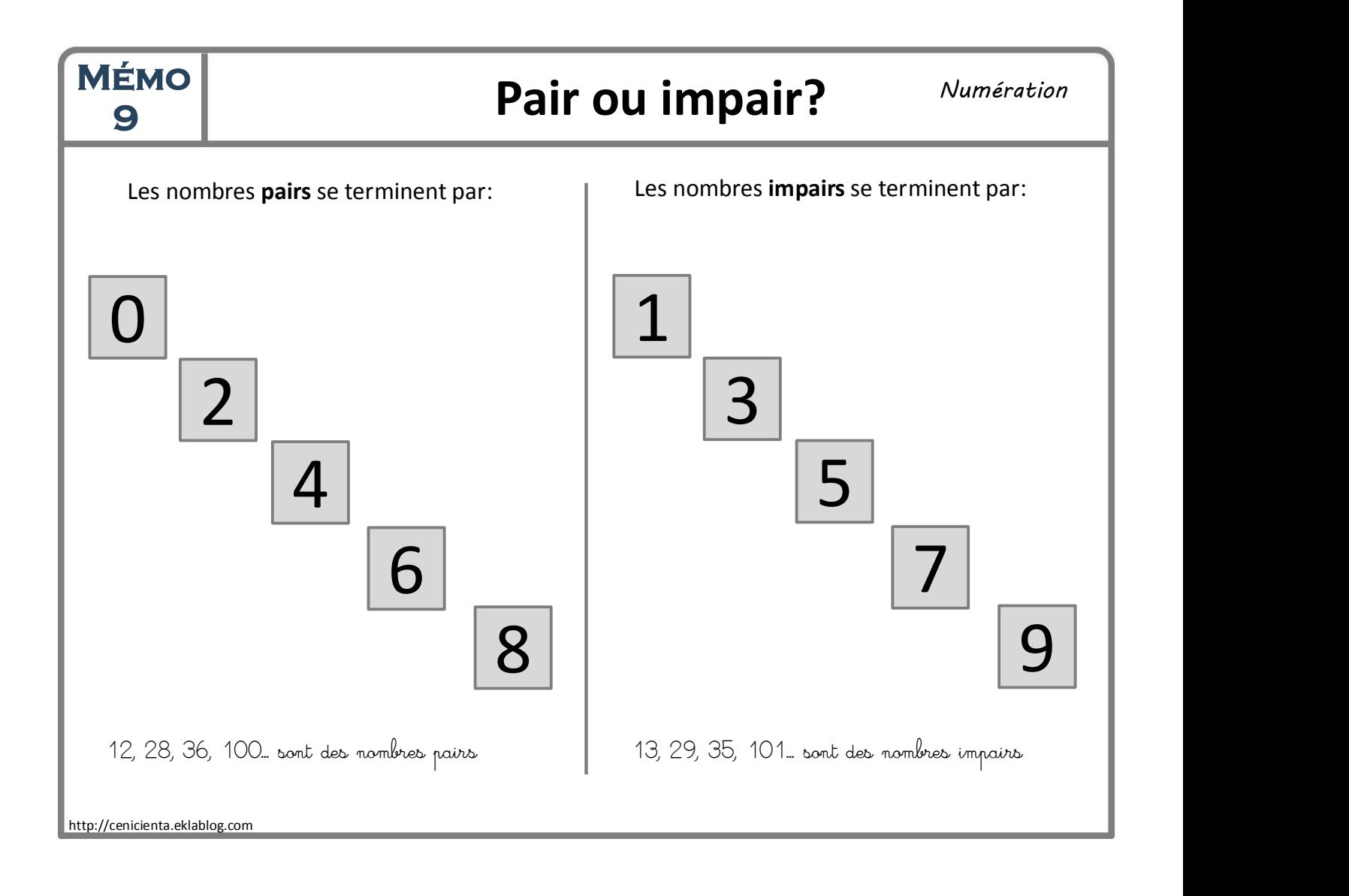

# Méno Décomposer les nombres

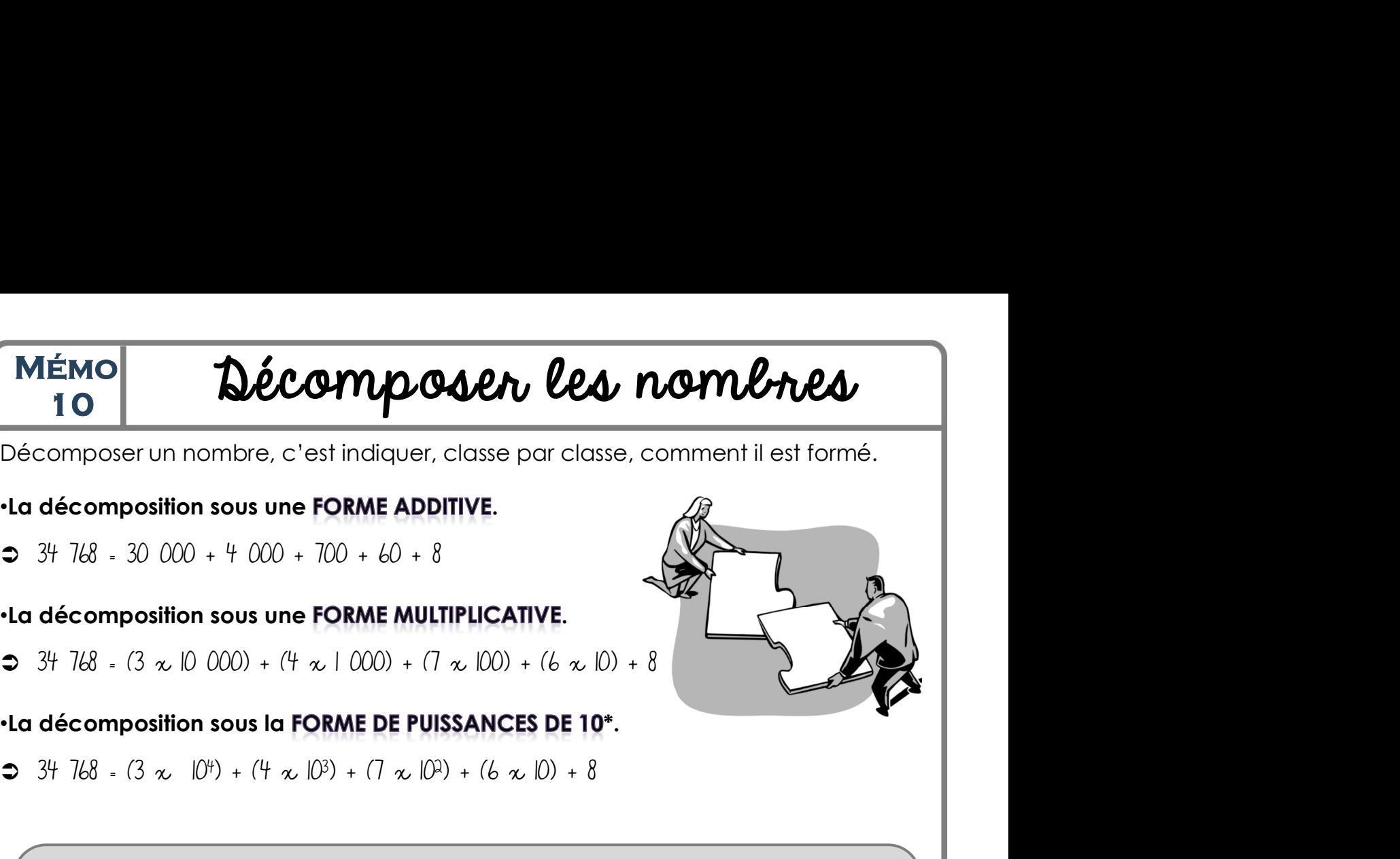

www.cenicienta.fr

•La décomposition sous une FORME MULTIPLICAT<br>
3 34 768 = (3  $\times$  10 000) + (4  $\times$  1 000) + (7  $\times$  100) +<br>
•La décomposition sous la FORME DE PUISSANCE<br>
3 34 768 = (3  $\times$  10<sup>4</sup>) + (4  $\times$  10<sup>3</sup>) + (7  $\times$  10<sup>2</sup>) + (6  $\t$ sous une FORME MULTIPLICATIVE.<br>
)()() + (4  $\propto$  | ()()() + (7  $\propto$  |()()) + (6  $\propto$  |()<br>
sous la FORME DE PUISSANCES DE 10<br>
) + (4  $\propto$  |()<sup>3</sup>) + (7  $\propto$  |()<sup>2</sup>) + (6  $\propto$  |()) + 8<br>
0 est le nombre de fois où le nom **ORME MULTIPLICATIVE.**<br>  $(1,000) + (7 \propto 100) + (6 \propto 10) + 8$ <br> **RME DE PUISSANCES DE 10\*.**<br>  $(7 \propto 10^2) + (6 \propto 10) + 8$ <br>
ore de fois où le nombre 10 a été multiplié<br>
ond gu nombre de zéros qui restent derrière **COMPOSITION SOLUT - (6 x 10)** + (1 x 10) + 8<br>
34 T*UB* + 3 30 *COO* + 4 *COO* + 700 + *EO* + 8<br>
34 TUB + 3 30 *COO* + (4 x 1 *COO* + 6 + 8<br>
34 TUB + 3 x 10 *COO*) + (4 x 1 *COO*) + (7 x 100) + (6 x 10) + 8<br> **décompositi** composer un nombre, c'est indiquer, classe par classe, comment il est formé.<br>
décomposition sous une FORME ADDITIVE.<br>
34 7*kB* : 30 000 + 4 000 + 700 + *k*0 + 8<br>
décomposition sous la FORME DE PUISSANCES DE 10<sup>+</sup>.<br>
34 7*k* décomposition sous une FORME ADDITIVE.<br>
34 768 - 30 000 + 4 000 + 700 + 60 + 8<br>
décomposition sous une FORME MULTIPLICATIVE.<br>
34 768 - (3  $\approx$  10 000) + (4  $\approx$  100) + (7  $\approx$  100) + (6  $\approx$  10) + 8<br>
34 768 - (3  $\approx$  10<sup>+</sup> décomposition sous une FORME ADDITIVE.<br>
34 768 - 30 000 + 4 000 + 700 + 60 + 8<br>
décomposition sous une FORME MULTIPLICATIVE.<br>
34 768 - (3  $\times$  10 000) + (4  $\times$  100) + (7  $\times$  100) + (6  $\times$  10) + 8<br>
décomposition sous la decomposition sous une FORME MULTIPLICATIVE.<br>
34 768 - 30 000 + 4 000 + 700 + 60 + 8<br>
34 768 - (3  $\times$  10 000) + (4  $\times$  1 000) + (7  $\times$  100) + (6  $\times$  10) + 8<br>
décomposition sous la FORME DE PUISSANCES DE 10<sup>4</sup>.<br>
34 768 34 768 - 30 000 + 4 000 + 700 + 60 + 8<br>
décomposition sous une FORME MULTIPLICATIVE.<br>
34 768 - (3  $\times$  10 000) + (4  $\times$  100) + (7  $\times$  100) + (6  $\times$  10) + 8<br>
décomposition sous la FORME DE PUISSANCES DE 10<sup>4</sup>.<br>
34 768 -Etc. obtenir une classe. Cela correspond au nombre de zéros qui restent derrière le premier chiffre.<br>
Centaines = 100 = 10 x 10 = 10<sup>2</sup><br>
Unités de mille = 1 000 = 10 x 10 x 10 = 10<sup>4</sup><br>
Dizaines de mille = 100 000 = 10 x 10 x 10

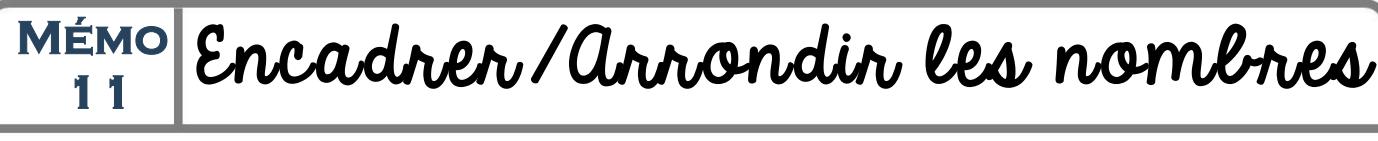

## Exemple avec le nombre 732 541

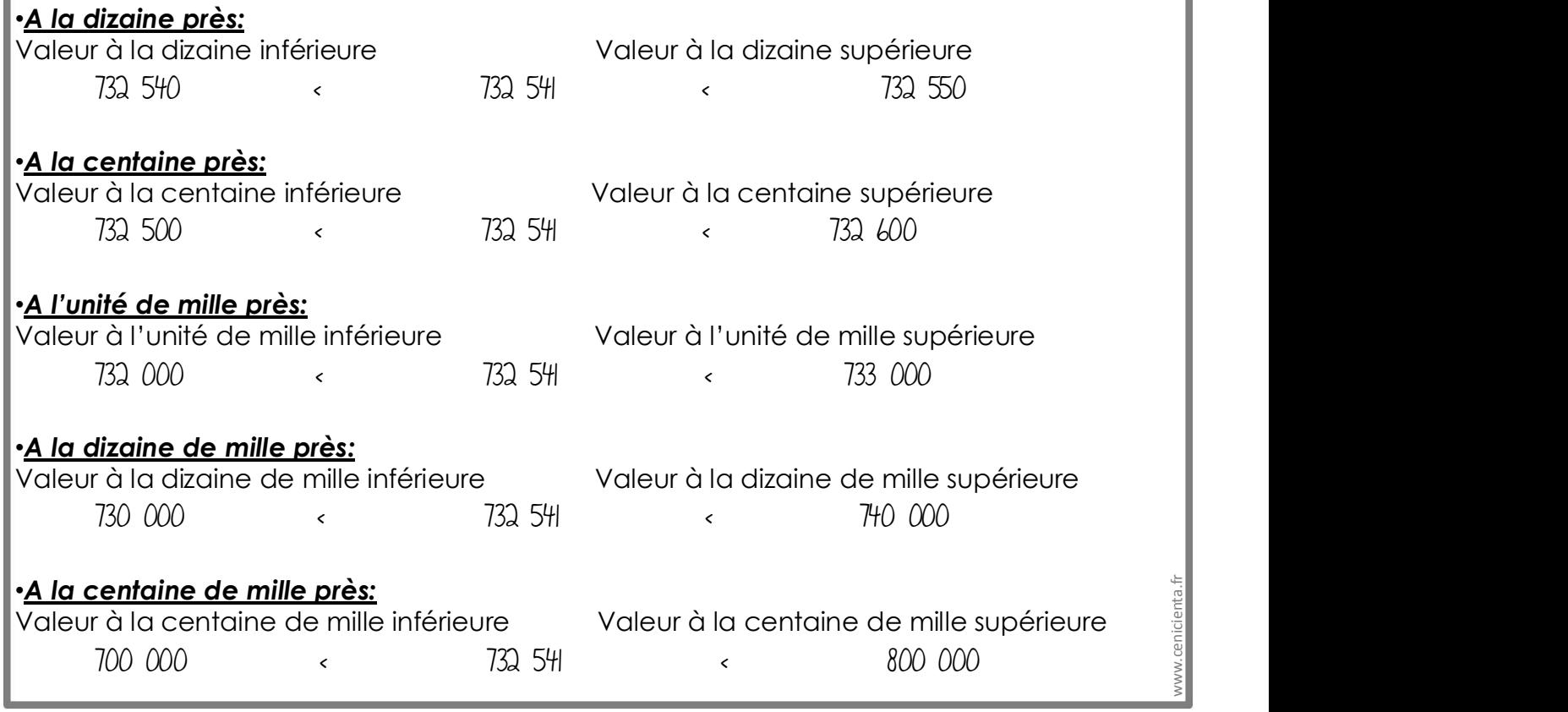

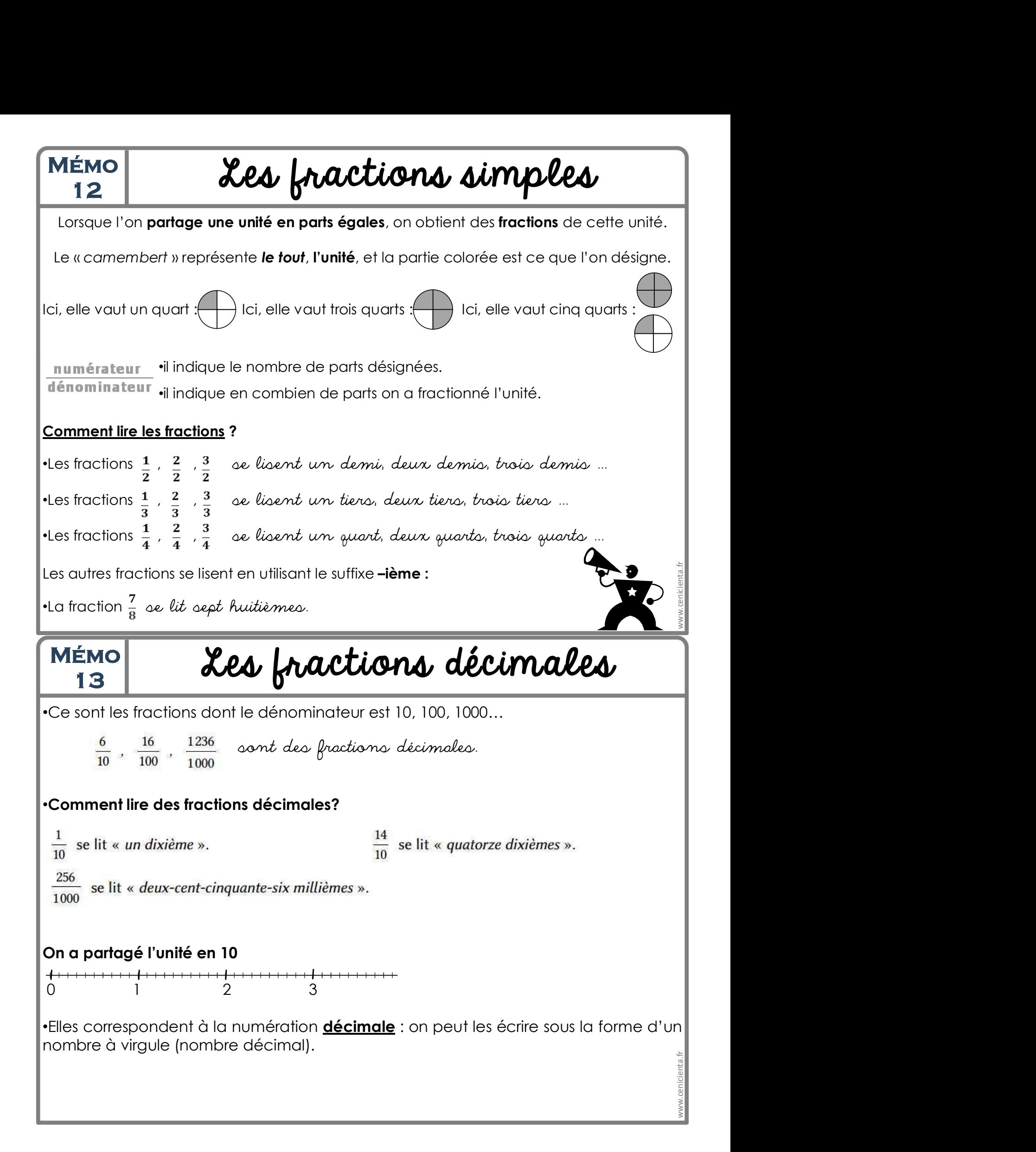

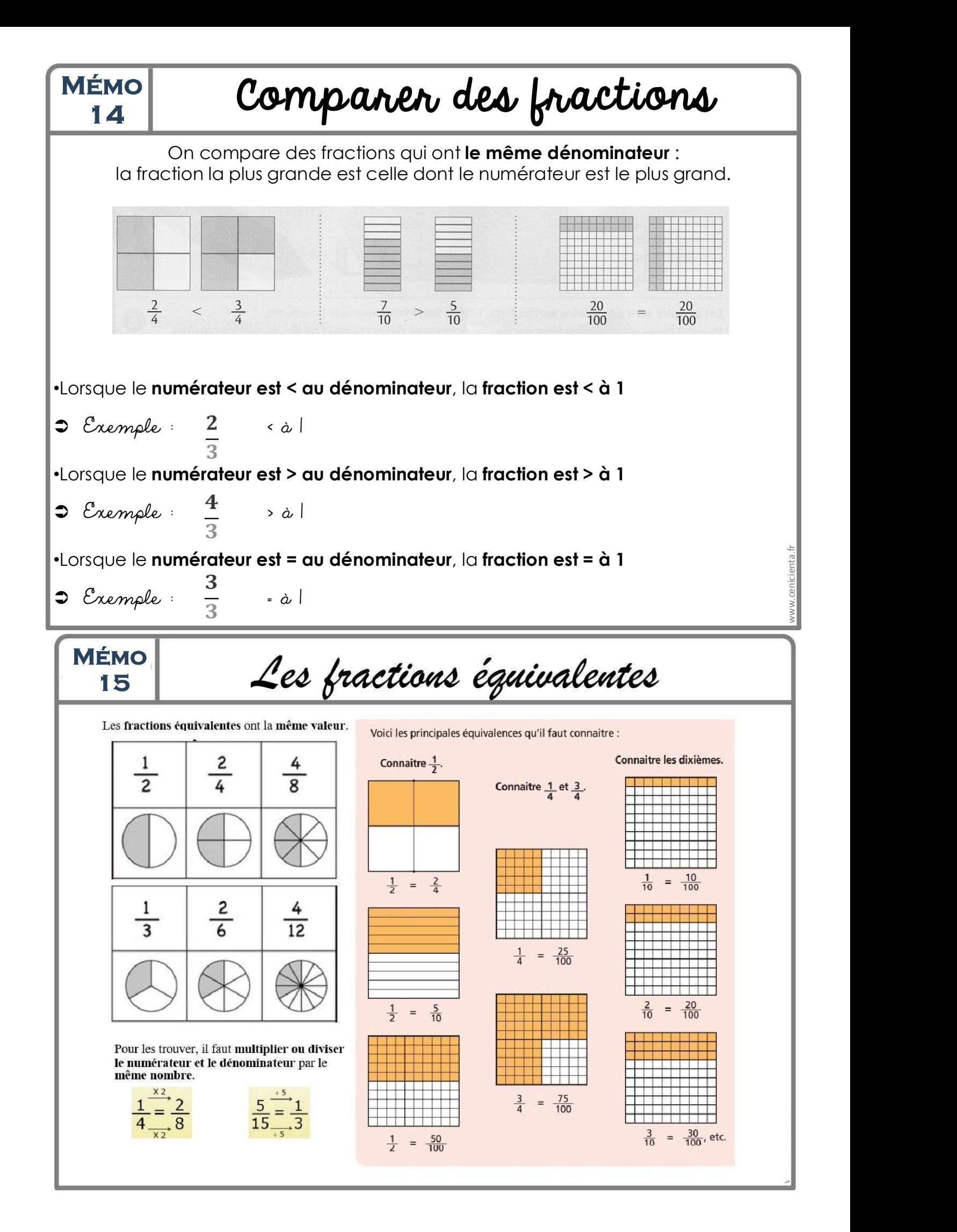

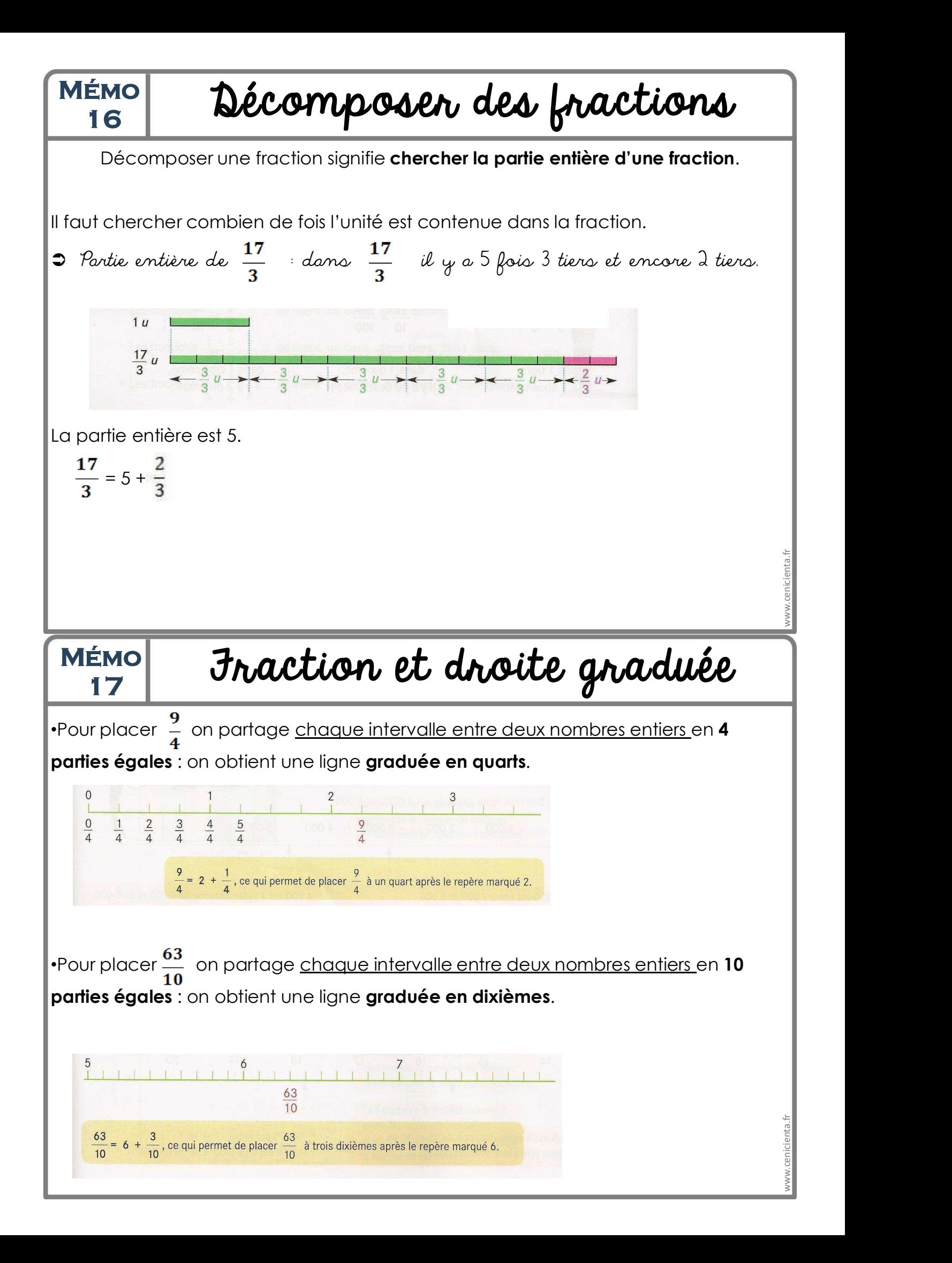

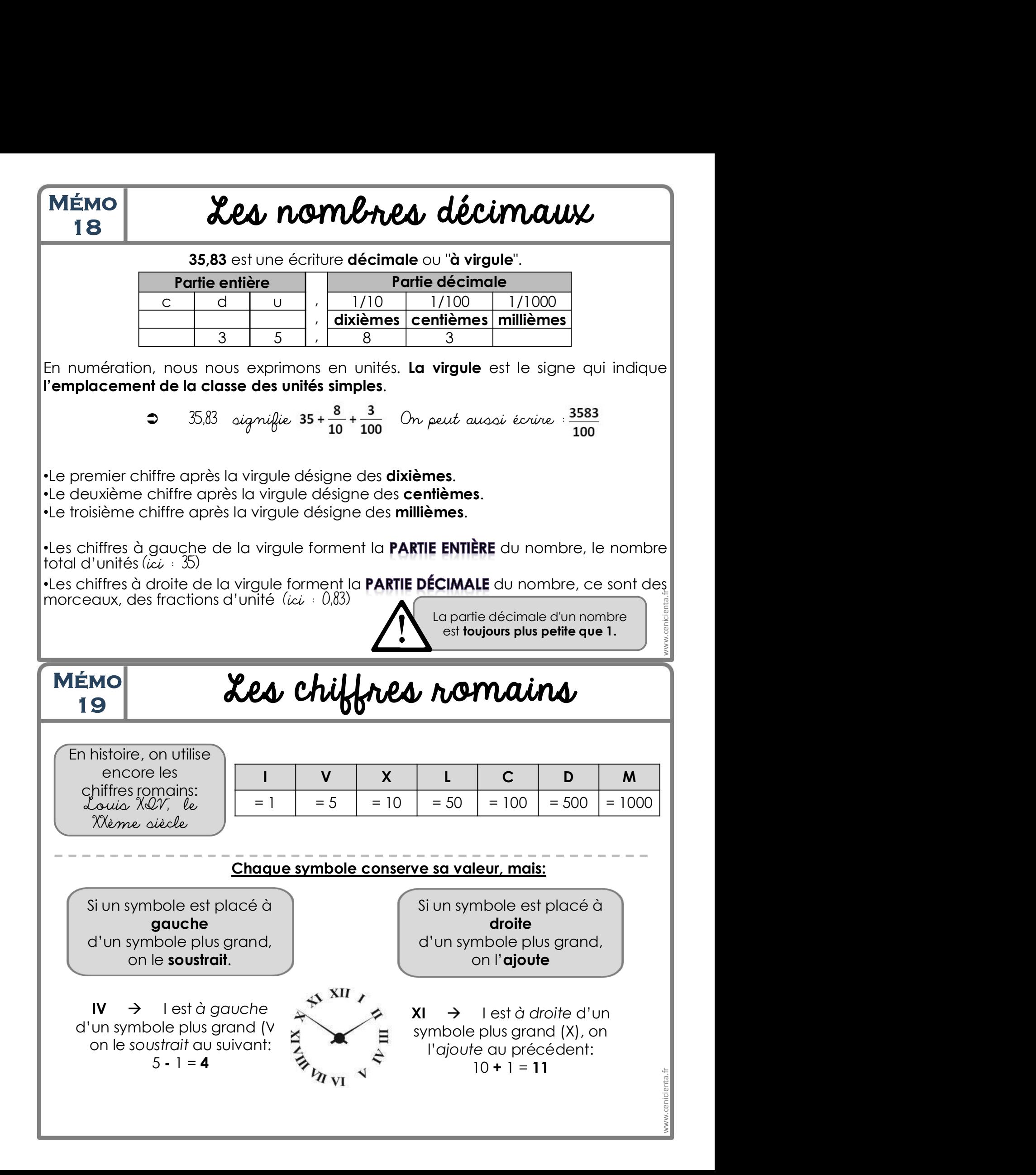

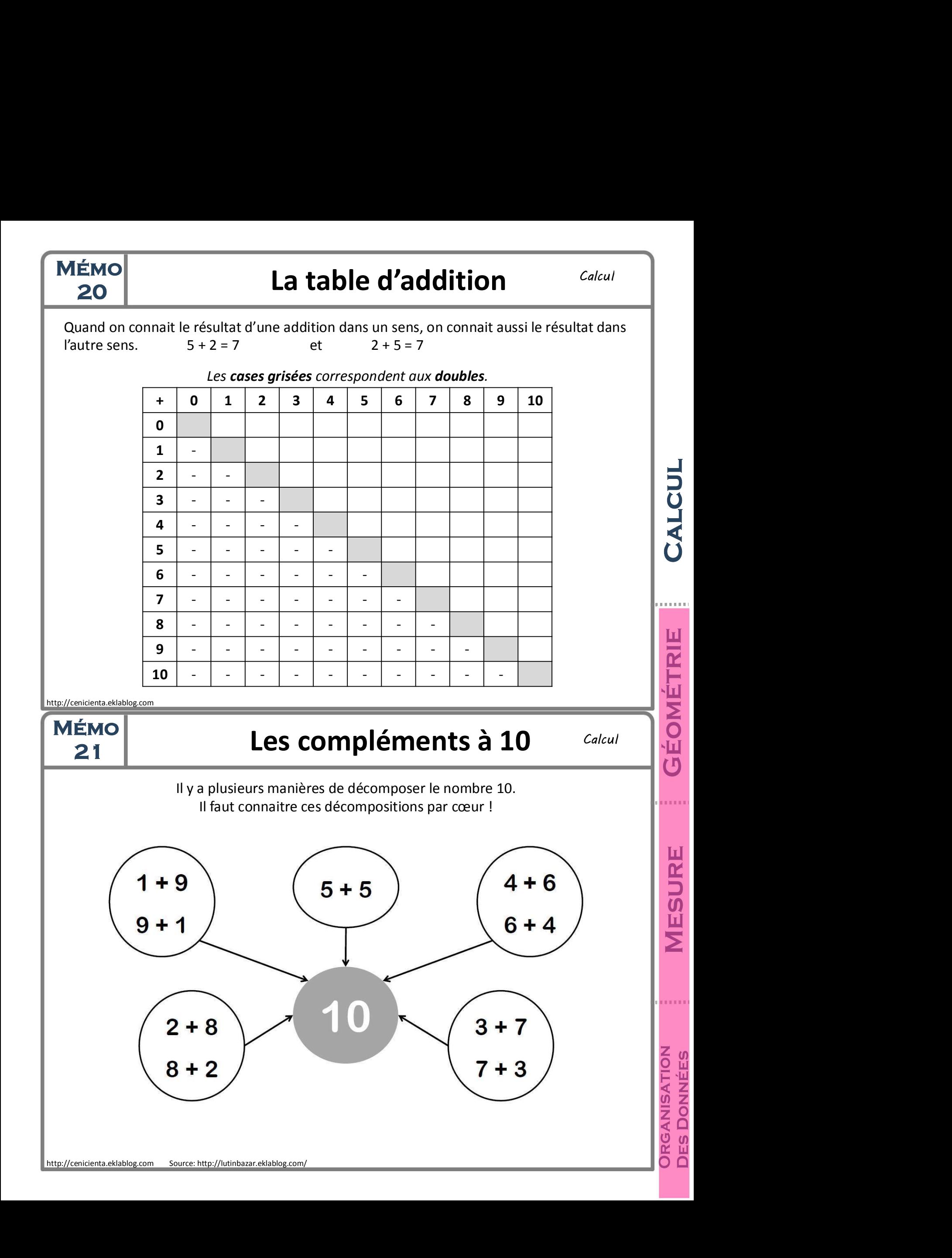

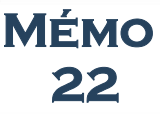

# Calcul

MÉMO<br>22 **Chnique de l'addition posée** Calcul<br>Un somme est le résultat d'une addition.<br>Pour additionner, pense à aligner les unités sous les unités, les dizaines sous les dizaines... Un somme est le résultat d'une addition. Pour additionner, pense à aligner les unités sous les unités, les dizaines sous les dizaines… http://cenicienta.eklablog.com Tu additionnes d'abord les unités:  $5 + 7 + 9 = 21$ 21 unités, c'est 2 dizaines et 1 unité. Au résultat, tu écris 1 unité. Tu places 2 dizaines en retenue. Tu additionnes ensuite les dizaines:  $2 + 7 + 8 + 0 = 17$ 17 dizaines, c'est 1 centaine et 7 dizaines. Au résultat, tu écris 7 dizaines. Tu places 1 centaine en retenue. Tu additionnes enfin les centaines:  $1 + 8 + 1 = 10$ 10 centaines, c'est 0 centaine et 1 millier. Au résultat, tu écris 0 centaine et 1 millier. **Technique de l'addition posée**<br>
Un somme est le résultat d'une addition.<br>
ditionner, pense à aligner les unités sous les unités, les dizaines sous les dizaines...<br>
M C D U Tu additionnes d'abord les unités. 5 + 7 + 9 = 21 **Technique de l'addition posée**<br>
Un somme est le résultat d'une addition.<br> *er, pense à aligner les unités sous les unités, les dizaines sous les dizaines...*<br> **c D U IU diditionnes d'abord les unités: 5 + 7 + 9 = Technique de l'addition posée**<br>
Un somme est le résultat d'une addition.<br>
er, pense à aligner les unités sous les unités, les dizaines sous les dizaines...<br>
C D U Tu additionnes d'abord les unités: 5 + 7 + 9 = 21<br>
21 unit **Technique de l'addition posée**<br>
Un somme est le résultat d'une addition.<br>
Dur additionner, pense à aligner les unités sous les unités, les dizaines sous les dizaines...<br>
M C D U<br>
1 2 2 du résultat, tu écris 1 unité.<br>
8 7 **Technique de l'addition posée** Calcul<br>
Un somme est le résultat d'une addition.<br>
Du somme est le résultat d'une addition.<br> **MECPULA ENTERNAMENTA DE L'AUGUSE DE CALCULATE DE L'AUGUSE DE L'AUGUSE DE L'AUGUSE DE L'AUGUSE DE Technique de l'addition posée** Calcul<br>
Un somme est le résultat d'une addition.<br>
Universe à aligner les unités sous les unités, les dizaines sous les dizaines...<br>
M C D U Zul antiés, c'est 2 dizaines et 1 unité.<br>
Au résu A toi de jouer! Pose et résous :  $236 + 57 + 3$  $\left[\begin{array}{c|c} \text{Mémo} & \text{Technique de la soustration pose} \end{array}\right]$ Un différence est le résultat d'une soustraction. Pour soustraire, pense à aligner les unités sous les unités, les dizaines sous les dizaines… Tu commences par les unités: 2 – 8, c'est impossible! 1 ) Tu ajoutes une dizaine sous forme de 10 unités à 2 unités :  $\parallel$ tu obtiens 12 unités.  $12 - 8 = 4$  unités  $\rightarrow$ Tu ajoutes aussi une dizaine à 3 dizaines pour équilibrer. Tu continues avec les dizaines:  $6 - 4$  (3 + 1 dizaine) = 2 Tu termines avec les centaines:  $8 - 2 = 6$ No centaines, exercemente e 1 millier.<br>
Au résultat, tu écris 0 centaine et 1 millier.<br>
<br>
Technique de la soustraction.<br>
Un différence est le résultat d'une soustraction.<br>
<br>
ustraire, pense à aligner les unités sous les u **Technique de la soustraction pour la constraction du différence est le résultat d'une soustraction.**<br>
Un différence est le résultat d'une soustraction.<br>

ustraire, pense à aligner les unités sous les unités. Les dizaines - 2 13 8 **Technique de la soustraction posé**<br>
Un différence est le résultat d'une soustraction.<br>
ustraire, pense à aligner les unités sous les unités, les dizaines sous les dizaines...<br>
C D U<br>
1 ajoutes une dizaine sous forme de 1 Un différence est le résultat d'une soustraction.<br>
traire, pense à aligner les unités sous les unités ; les dizaines sous les dizaines...<br>
D<br>
U<br>
Un différence est le résultat d'une soustraction.<br>
D<br>
Un divotiers 12 unités  $12 - 8 = 4 \text{ units}$ traire, pense à aligner les unités sous les unités, les dizaines sous les dizaines<br>
DU<br>
U commences par les unités:  $2 - 8$ , c'est imp<br>
Tu ajoutes une dizaine sous forme de 10 unité<br>  $\frac{12 - 8 = 4$  unités<br>  $\frac{12 - 8 = 4$  uni - 2 3 8 **D**<br> **1 IV Commences par les unités.**<br>
Tu ajoutes une dizaine sous forme de 10 unités à 2 u<br>
tu obtiens 12 unités.<br>
12 – 8 = 4 unités<br>  $\rightarrow$  Tu ajoutes aussi une dizaine à 3 dizaines pour équin<br>
Tu continues avec les d **Transformerate de la construction**<br>
Sous *les unités, les dizaines sous les dizaines...*<br>
Tu commences par les unités:  $2 - 8$ , c'est impossible!<br>
Tu ajoutes une dizaine sous forme de 10 unités à 2 unités :<br>  $2 - 8 = 4$  uni Tu prends une dizaine d'à côté que tu donnes à 2 unités sous forme de 10 unités : tu obtiens 12 unités.  $\rightarrow$ Tu enlèves 1 dizaine à 6 qui devient 5 dizaines. Tu continues avec les dizaines:  $5 - 3 = 2$ Tu termines avec les centaines:  $8 - 2 = 6$ Calcul

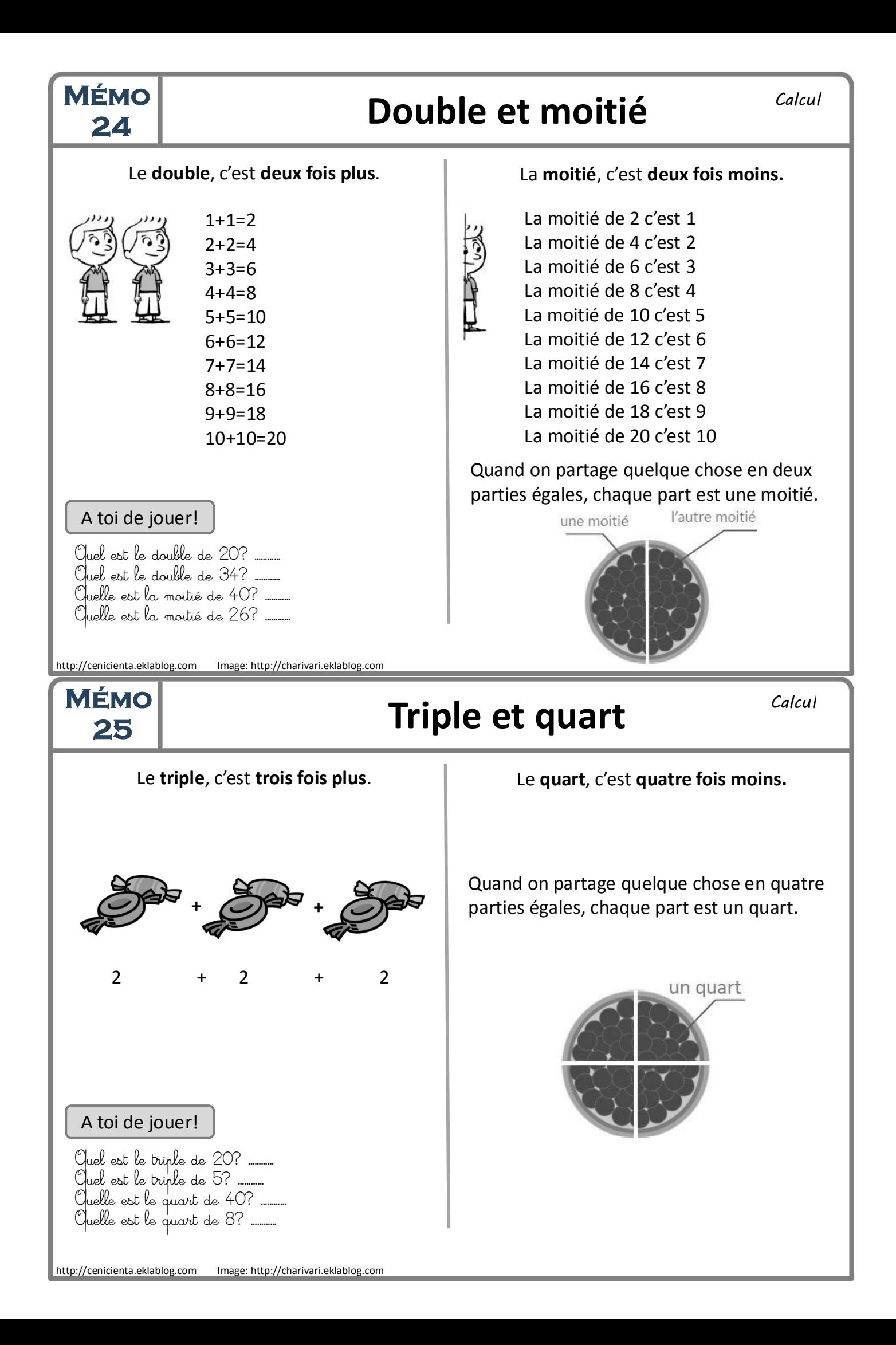

# MÉMO La table de multiplication

Calcul

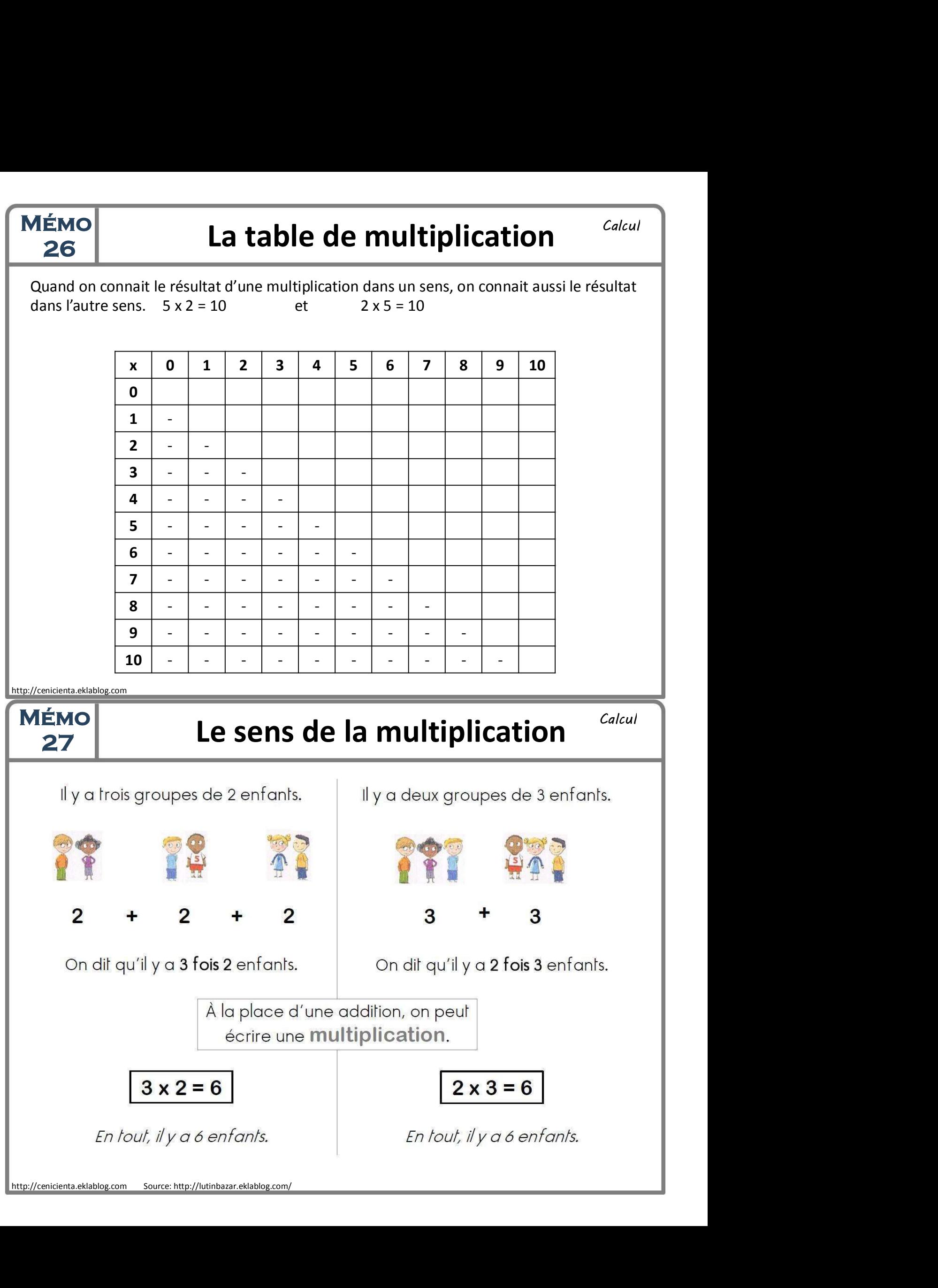

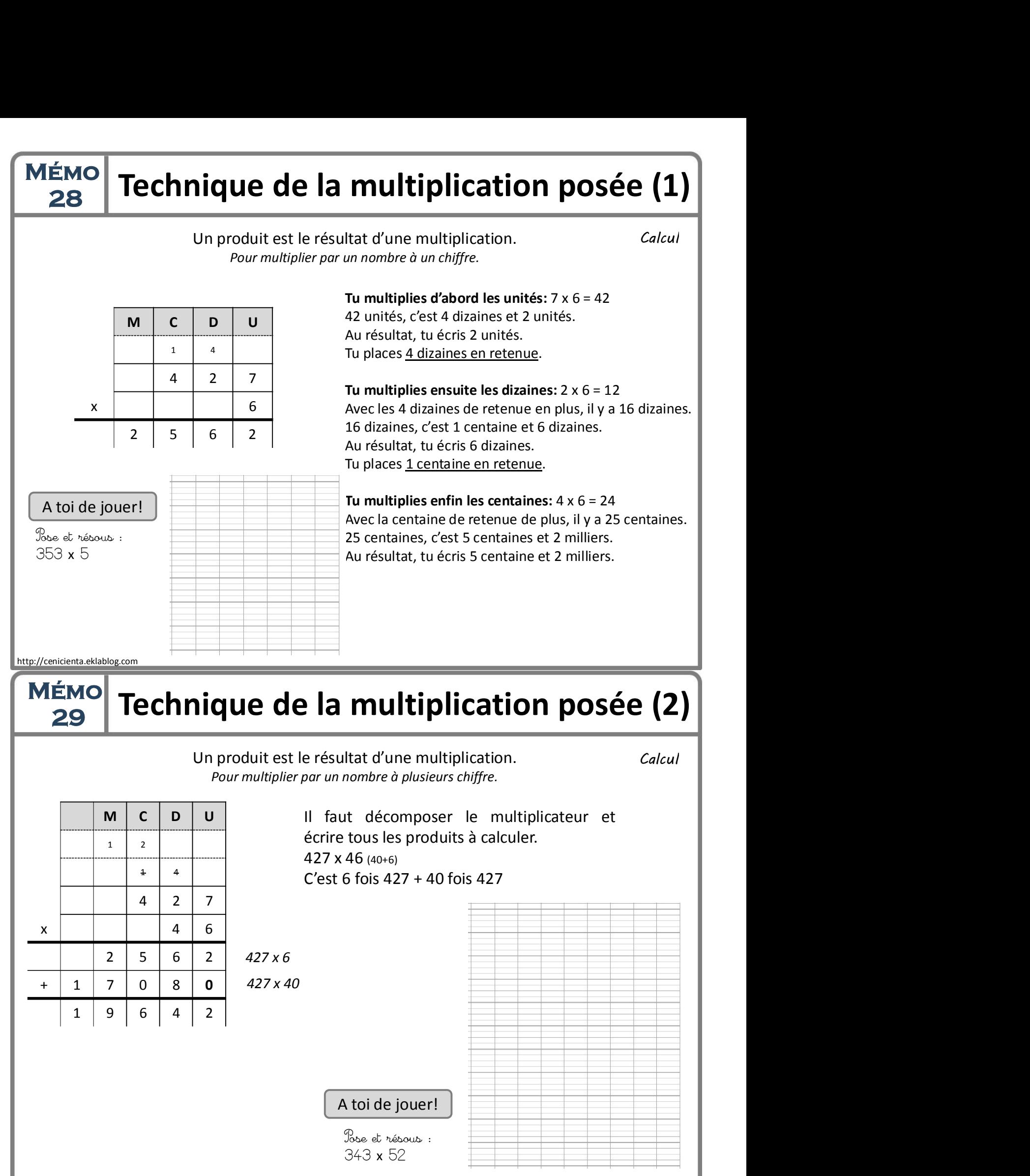

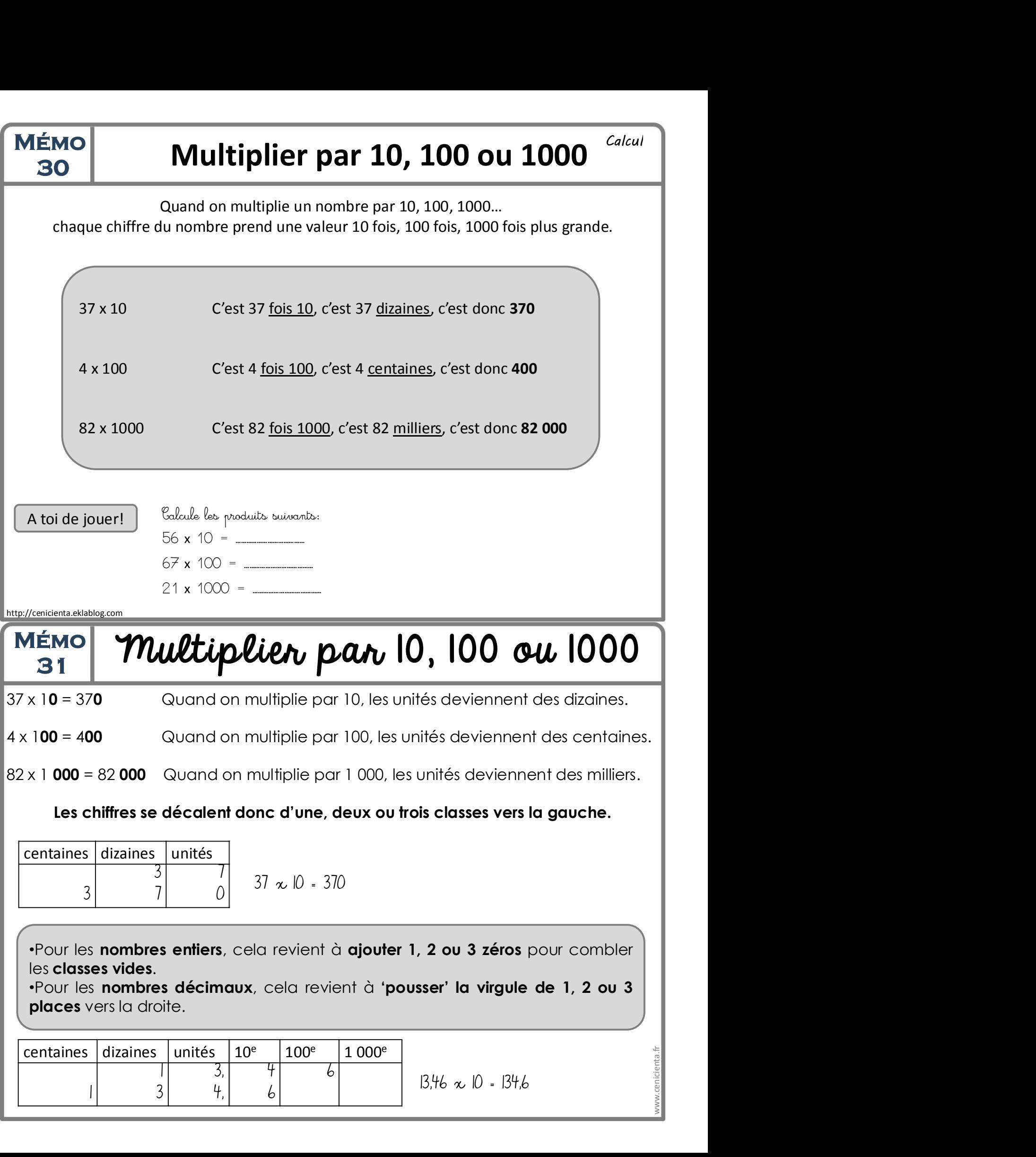

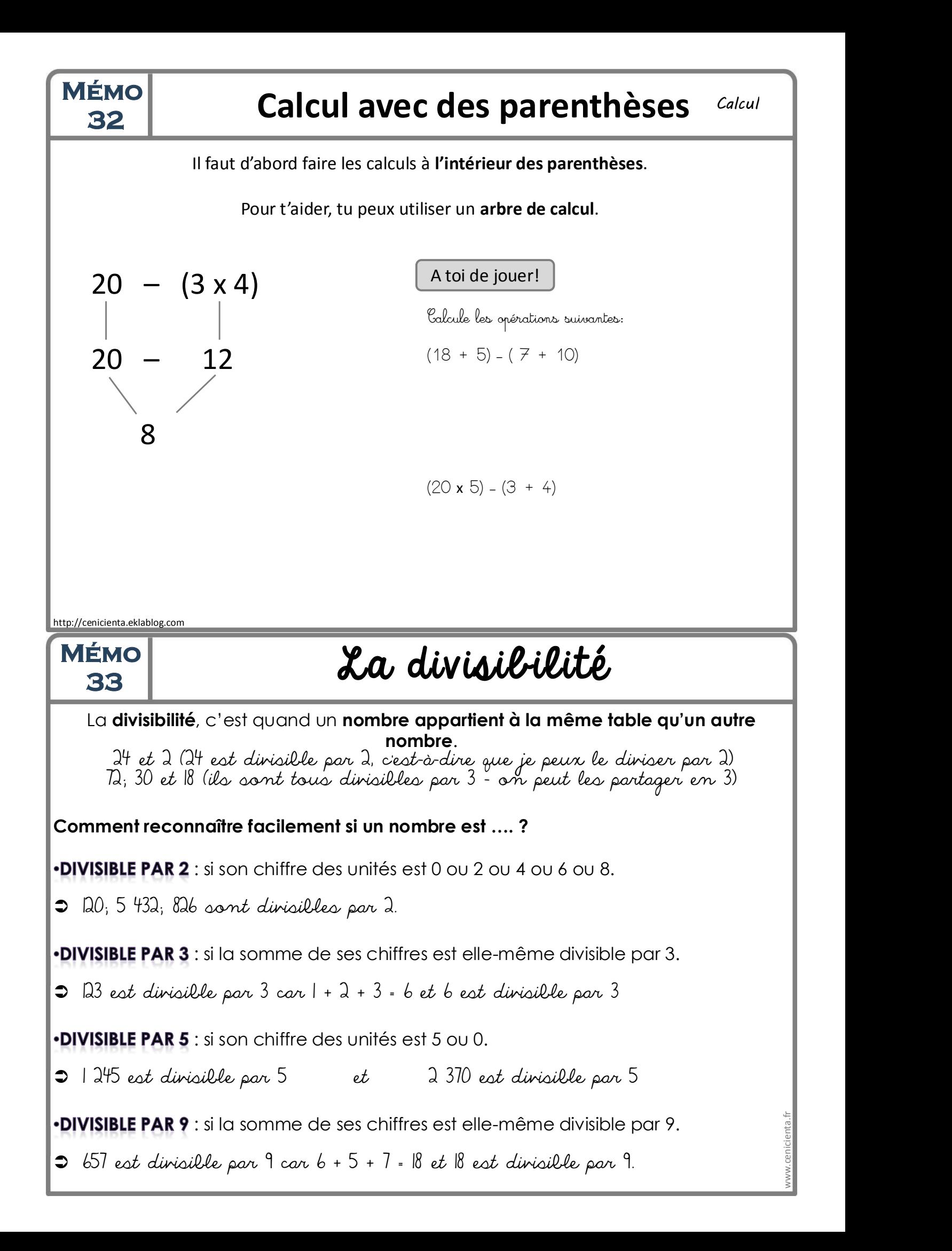

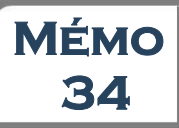

# $\begin{array}{c|c} \textbf{NEMO} \ \textbf{B} \ \textbf{B} \ \textbf{C} \end{array}$  Technique de la division posée  $_{\textit{Calcul}}$

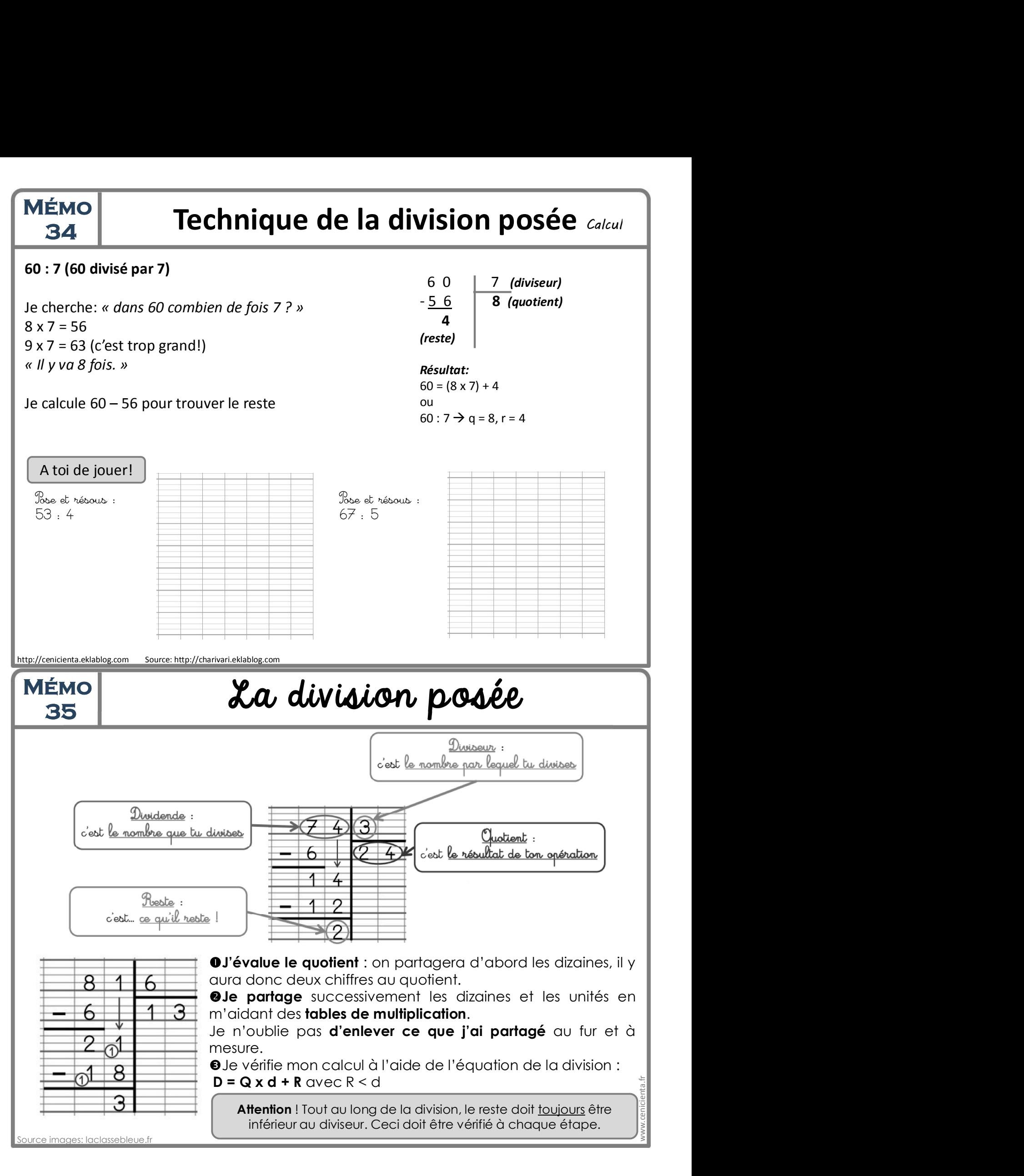

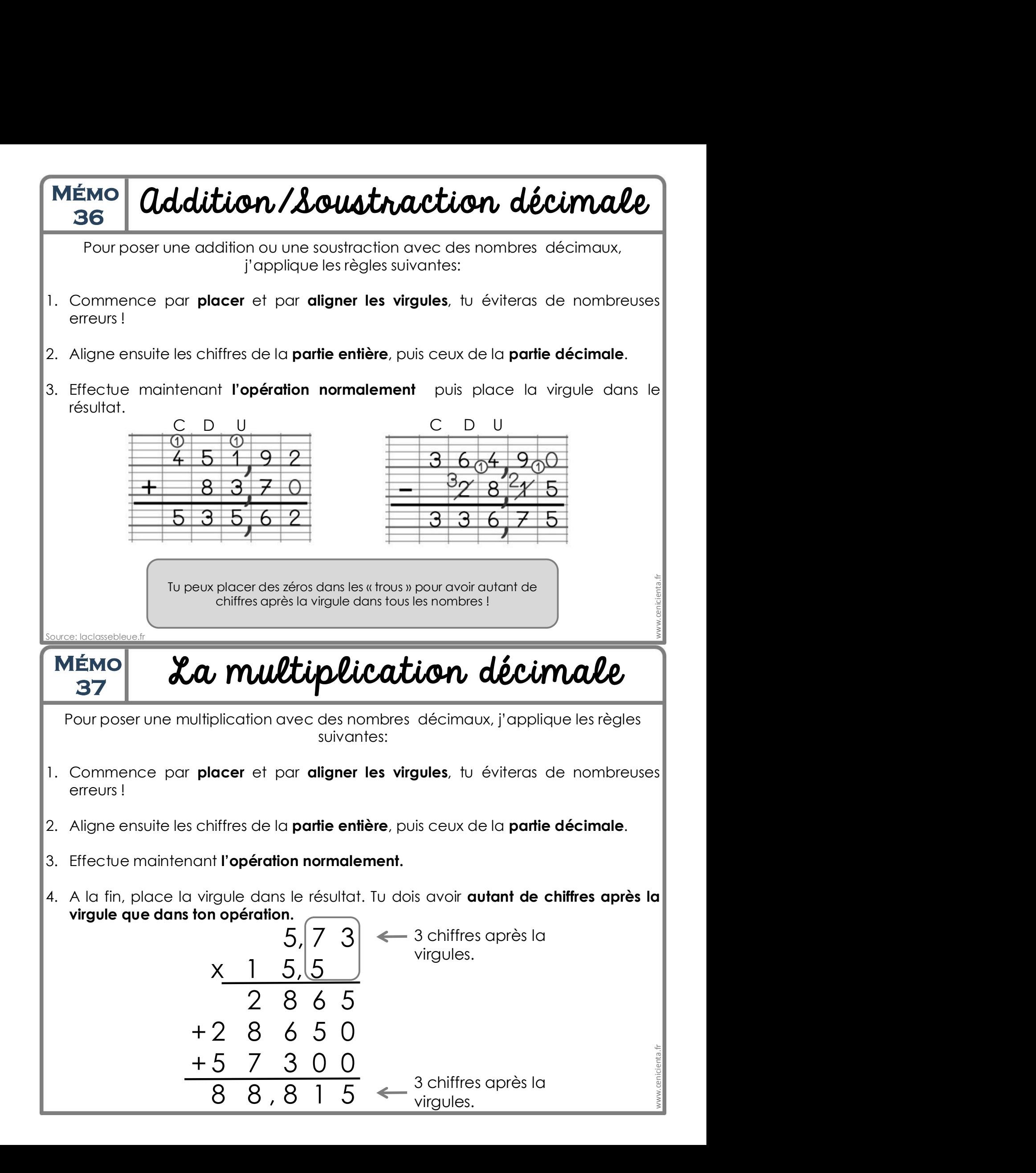

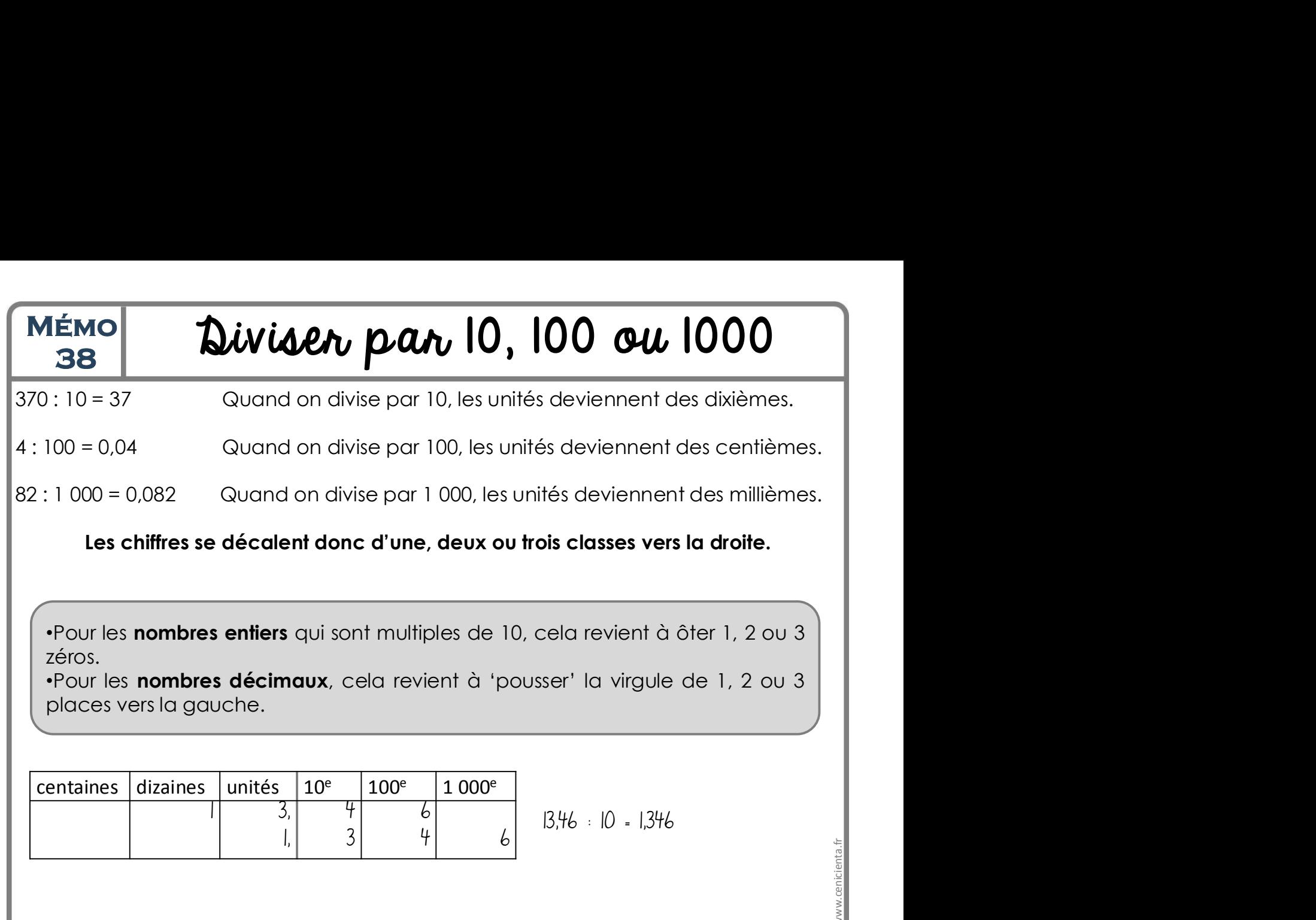

.Pour les nombres décimaux, cela revient à 'pousser' la virgule de 1, 2 ou 3

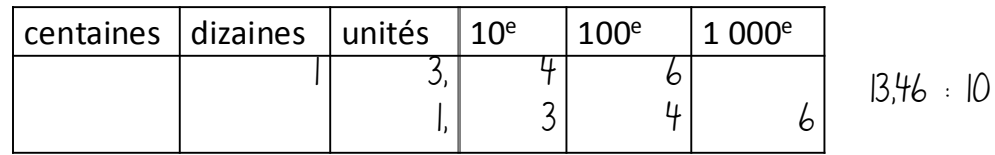

13,46 : 10 = 1,346

www.cenicienta.fr